# **کاربردفناوریاطالعاتوارتباطات**

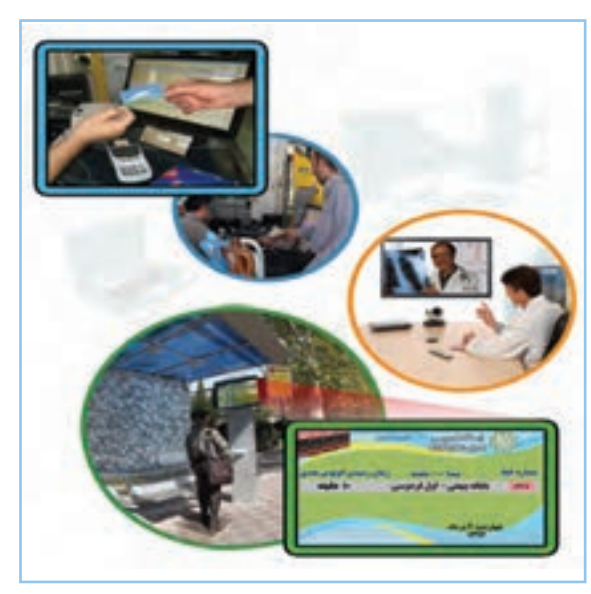

**برخی از شایستگیهایی کهدراین پودمان بهدستمیآورید:**

به کارگیری مهارتهایی مانند اجرای کارهای گروهی، تفکر انتقادی ، پرسشگری و ... ؛ آشنایی با مفهوم فناوری اطالعات و ارتباطات؛ آشنایی با ابزارهای فناوری اطالعات و ارتباطات و کاربرد آنها ؛ آشنایی با تأثیرات فناوری اطالعات و ارتباطات در زندگی ؛ ایدهپردازی، نوآوری و خالقیت.  یکی از فناوریهایی که در دنیای امروز، از آن در بیشتر جاها و کارها استفاده میشود، فناوری اطالعات و ارتباطات است، که آن را به اختصار فاوا میگویند. توانایی بهرهگیری از فناوری اطلاعات و ارتباطات در جامعهٔ امروزی، یکی از مهارتهای مورد نیاز زندگی است.

#### فناوری اطالعات و ارتباطات

به فرایندهایی که برای جمعآوری، ذخیرهسازی، پردازش ، تبادل و ارائه اطالعات بهکار میروند، فناوری اطالعات و ارتباطات یا ICT<sup>1</sup> می گویند.

فناوری اطالعات و ارتباطات از طریق ابزارهایی مانند رایانه، اینترنت و تلفن همراه به کار میرود.

کار کالسی

**ابزارهای فناوری اطالعات و ارتباطات و کاربرد آنها** با هماندیشی در گروه جدول 1ــ2 را کامل کنید:

#### **جدول 1ــ2ــ برخی ازابزارهای فناوری اطالعات و ارتباطات**

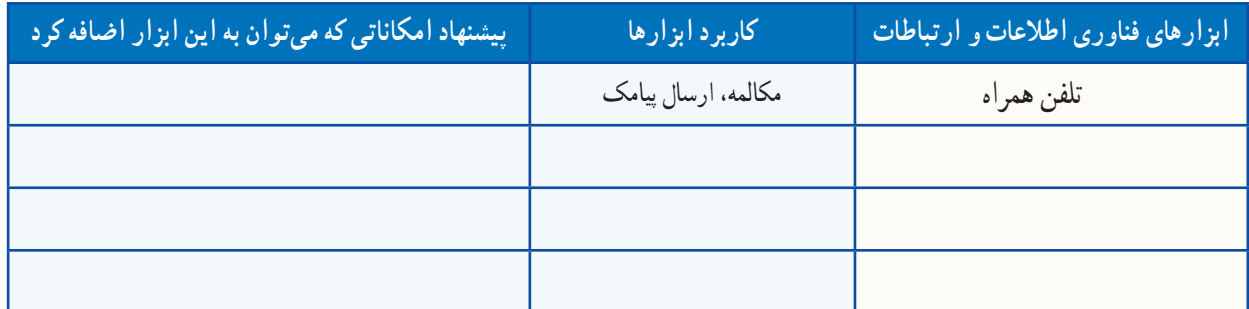

بارش فکری

دربارهٔ «اموزش الکترونیکی» گفت وگو کنید و جمع بندی ان را در چند خط بنویسید.<br>-

............................................................................................................. ............................................................................................................. ............................................................................................................. .............................................................................................................

<sup>\</sup>\_Information and Communications Technology (ICT)

#### 1ـ 2ـ بانکداری الکترونیکی

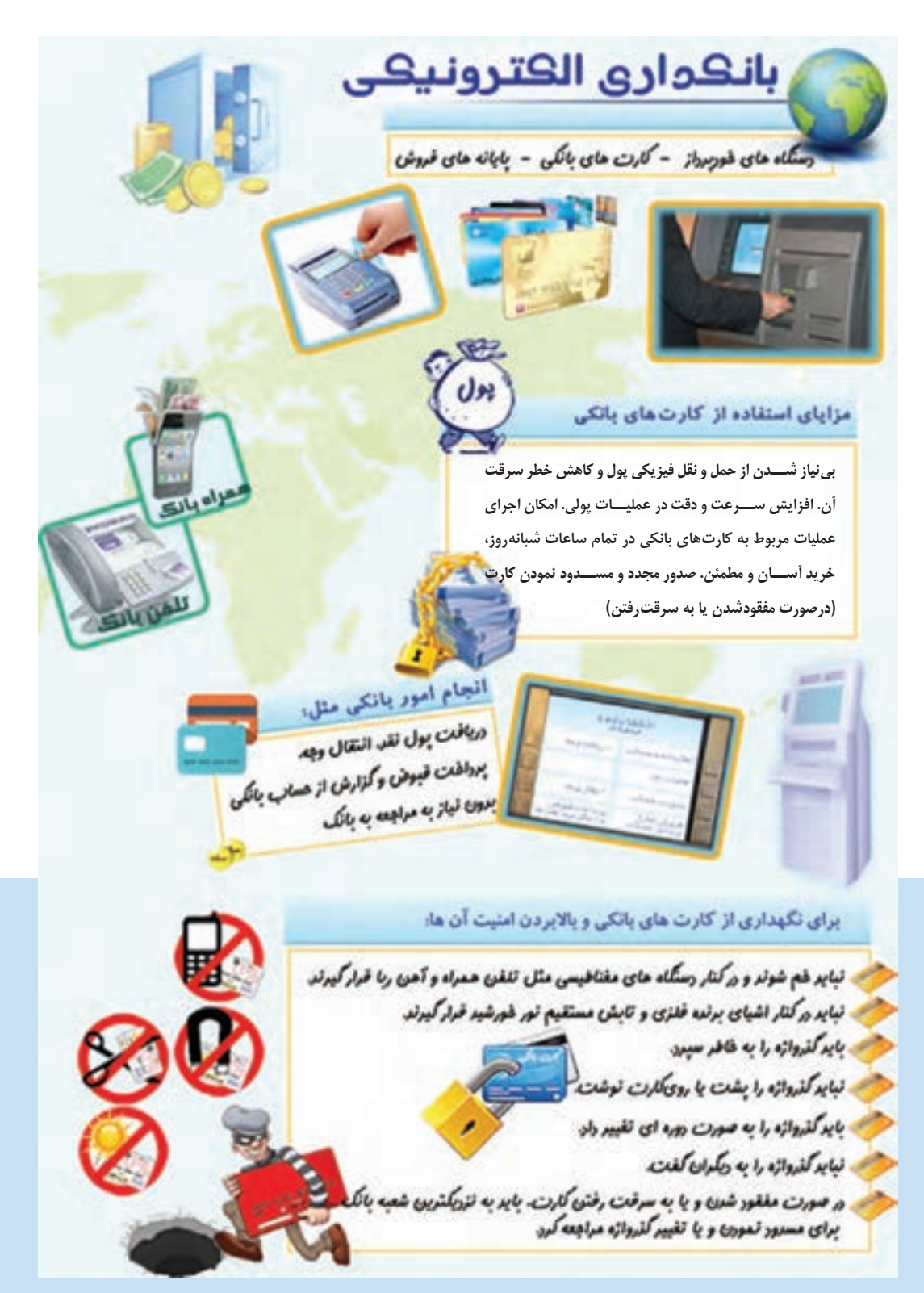

**شکل 1ــ2ــ بانکداری الکترونیکی**

#### 2ـ2ـ سیر تحول و تکامل فناوری اطالعات و ارتباطات

فناوری اطالعات و ارتباطات در گذر زمان تغییرات گستردهای داشته است. شکل 2ــ2 برخی از تغییرات مهم را نشان میدهد.

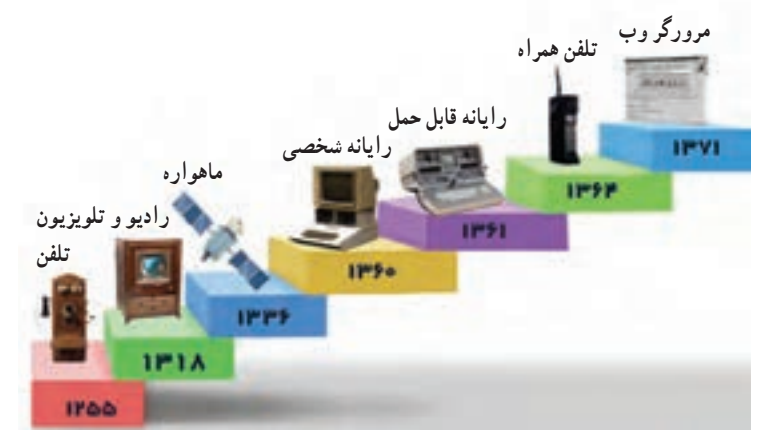

**شکل 2ــ2ــ سیر تحول و تکامل فناوری اطالعات و ارتباطات**

3 ـ2ـ تأثیرات فناوری اطالعات و ارتباطات فناوری اطالعات و ارتباطات در زندگی امروزی ما نقش بسیار مهمی دارد. برخی از این تأثیرات را در شکل ٣ــ٢ میبینید.

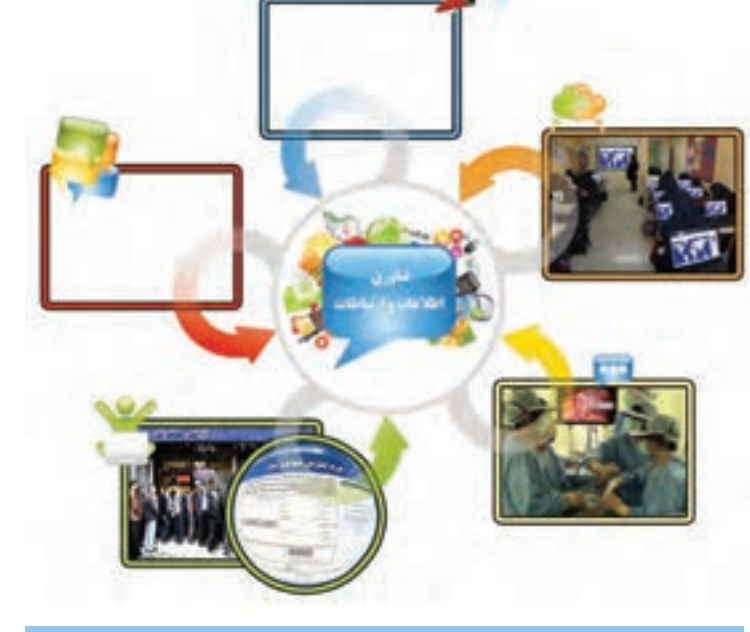

**شکل3ــ2ــ تأثیرات فناوری اطالعات و ارتباطات**

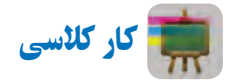

**تأثیرات فناوری اطالعات و ارتباطات درزندگی** با هماندیشی در گروه جاهای خالی در شکل ٣ــ٢ را کامل کنید.

پرسش نصور کنید فناوری اطلاعات و ارتباطات از زندگی امروزهٔ شما خارج شود، به نظر شما چه دگرگونیهایی در زندگی شما ایجاد خواهد شد؟

کار کالسی

**تأثیرات استفاده ازفناوری اطالعات و ارتباطات درزندگی** با هماندیشی درگروه، جدول 2ــ2 را کاملکنید:

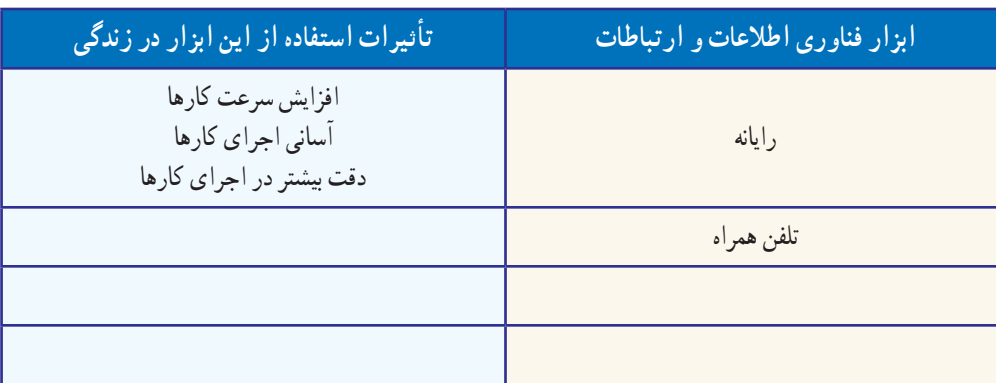

**جدول 2ــ2ــ تأثیرات برخی ازابزارفناوری اطالعات و ارتباطات درزندگی**

رایانه، پرکاربردترین ابزار فناوری اطالعات و ارتباطات است. سال گذشته با برخی از کاربردهای آن آشنا شدید. امسال نیز کاربردهای بیشتر رایانه را خواهید آموخت.

#### 4ـ2ـ نقاشی با رایانه

ٔ paint، نقاشیهای بسیاری میتوانید در محیط برنامه بکشید. اینجا شکل هرم غذایی کشیده شده است. شما هم میتوانید با به کارگیری امکانات این برنامه، هر نقاشی دلخواه دیگری را بکشید.

برای نمونه میتوانید دربارهٔ اختراعی که در پودمان نوآوری داشتهاید، شکلی بکشید و توضیحاتی به آن بیفزایید.

 پس از مشاهده فیلم نقاشی با رایانه، نقاشی باال را ٔ paint بکشید و آن را روی کاغذ چاپ و در با کمک برنامه محل مناسبی در خانه نصب کنید تا به یاد داشته باشید که مواد غذایی روزانهٔ مورد نیاز بدنتان را مصرف کنید.

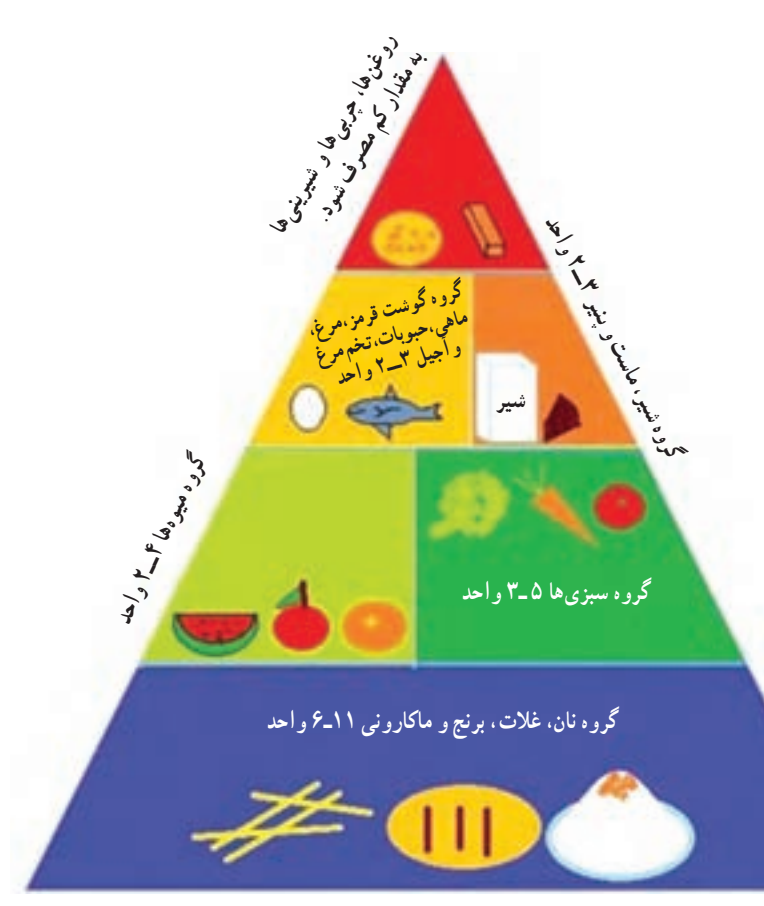

**شکل4ــ2ــ هرمغذایی**

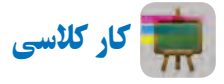

**ایجاد پوشه برای ذخیره کردن پروندهها**

برای دسترسی سادهتر به اطلاعات و دستهبندی پروندههایی که تهیه میکنید، در یکی از درایوهای رایانه (با نظر دبیر خود)، یک پوشه با نام مناسب برای گروه و در داخل آن چند پوشه با عنوانهای »تصویر«، »گزارش«،»فیلم« و ... ایجاد کنید. در طول سال با اجرای کارهای گروهی، پروندههای تولید شدهٔ خود را در پوشهٔ مربوط به ان ذخیره کنید .

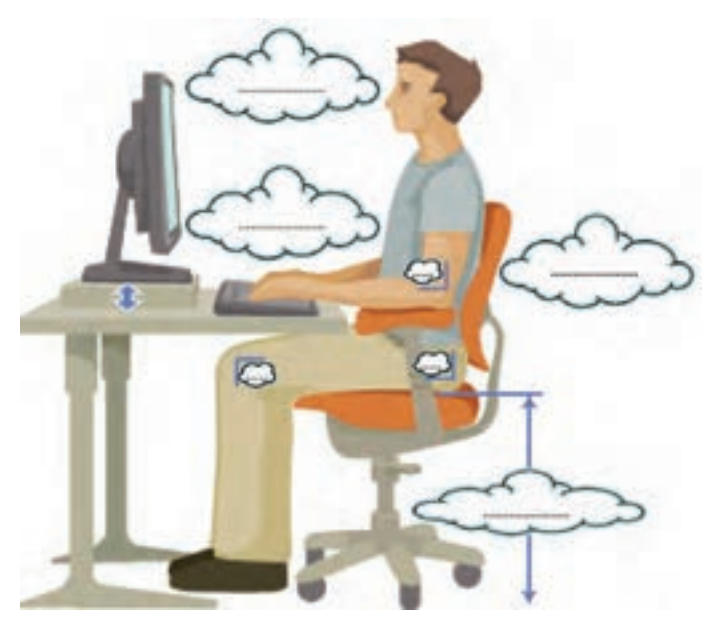

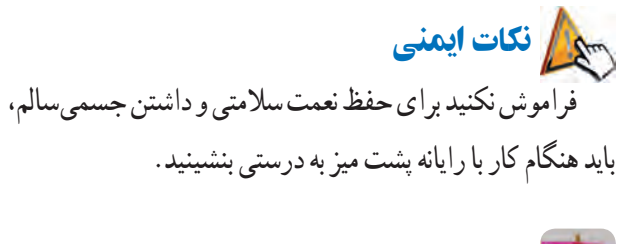

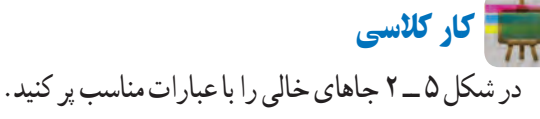

**شکل5 ــ2ــ چگونگی نشستن درست هنگامکاربارایانه**

#### 5ـ2ـ نوشتن متن در رایانه و درج تصویر

در سال گذشته، کار با برنامهٔ واژهپرداز (Word ) را اموختید و یاد گرفتید چگونه مىتوانید درکنار آن، تصاویری درج کنید.

اینجا دربارهٔ هرم غذایی مطالبــی را در برنامهٔ واژهپرداز (Word)<br>. مینویسید. شما میتوانید به جای این مطلب، گزارشی از اختراع خود بنویسید.

متن مقابل، لیست جانشینی مواد غذایی را نشان میدهد.

پس از مشاهدهٔ فیلم «نوشتن متن در رایانه» و «درج تصویر»، ٔ واژهپرداز )Word )ایجاد کنید. شکل ٦ــ٢ را در برنامه

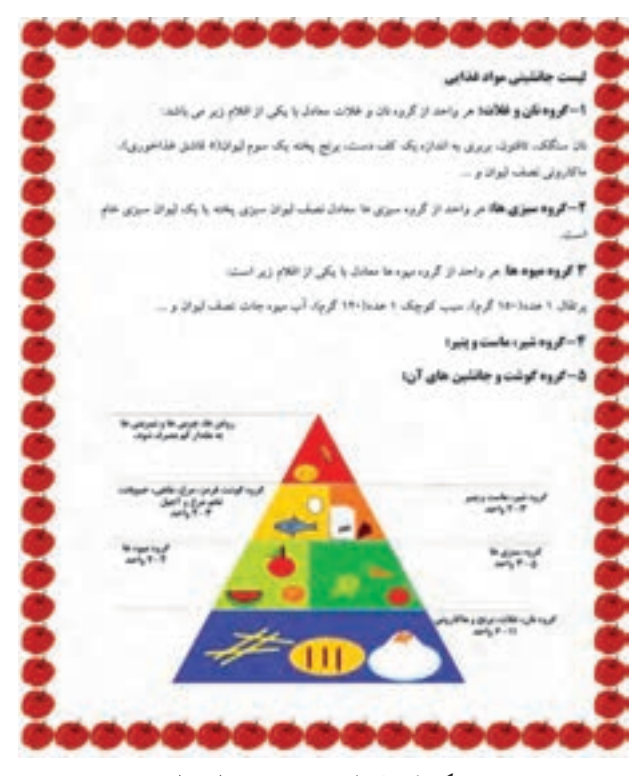

**شکل ٦ ــ2ــ لیست جانشینی موادغذایی**

6 ـ2ـ جست وجو در وبگاه شبکۀ ملی مدارس ایران )رشد(

برای درک اهمیت تغذیه در دوران نوجوانی میتوانید مطالب مفیدی از وبگاه شــبکهٔ رشــد جمع|وری کنید . برای انجام این کار فیلم «جستوجو در وبگاه رشد» را مشاهده کنید.

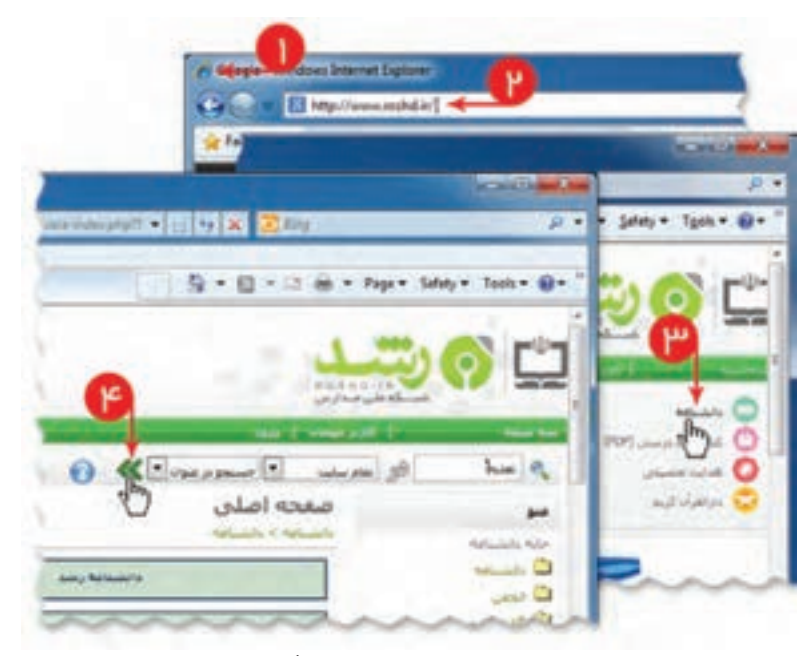

**شکل 7ــ2ــ جست و جوی مطلب در وبگاه شبکۀرشد**

کار کالسی

در گروه خود، لیست جانشینی مواد غذایی روزانه را تکمیل کنید (از شبکهٔ رشد استفاده کنید).

کار غیرکالسی

مواد غذایی و سهم هر یک را که به طور متوسط در یک روز مصرف میکنید، بنویسید. فهرست شما با هرم راهنمای موادغذایی چقدر مطابقت دارد؟

کار غیرکالسی

در شبکهٔ رشد، قسمت دانشنامه/ سرگرمی، سرگرمی فکری «ادمخوارها و کتابخوانها» را انجام دهید.

# جدول خودارزیابی پروژه

 $\overline{\phantom{a}}$ 

**College** 

**The State** 

m.

**College** 

## بخش اول

÷

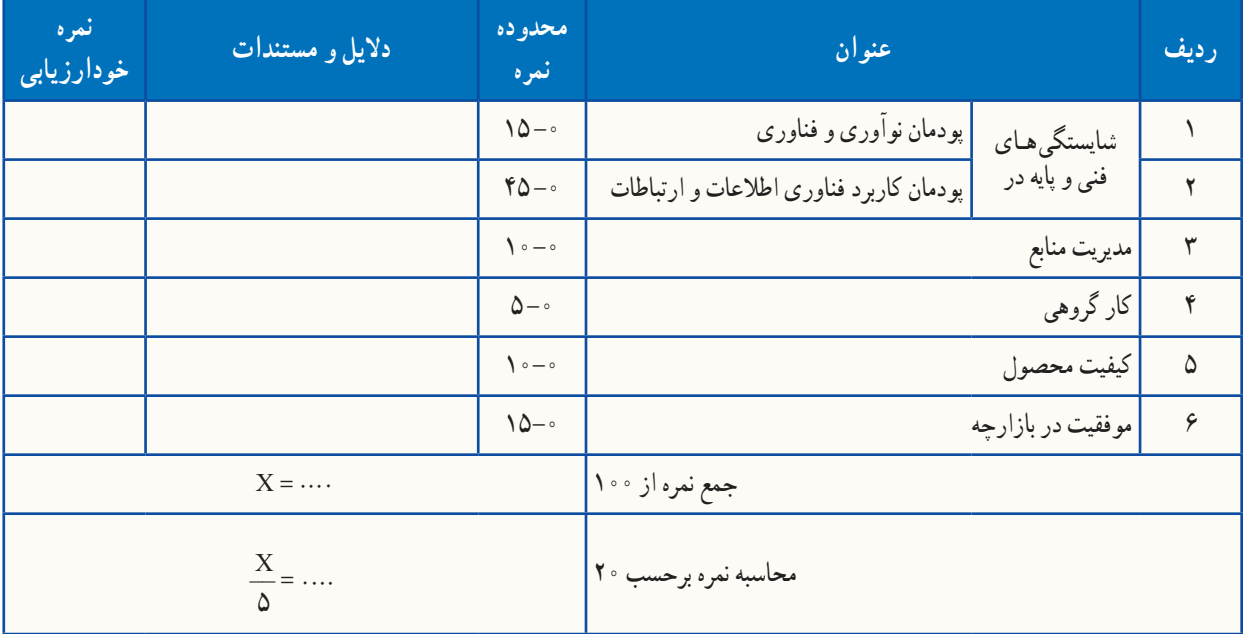

### بخش دوم

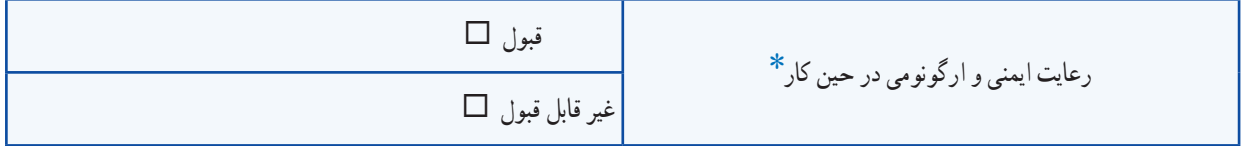

٭ برخی از موارد رعایت ایمنی و ارگونومی در حین کار با رایانه به شرح زیر است: هنگام کار با رایانه، مراقب کابلها و پریزهای برق باشید. از صندلی مخصوص رایانه که ارتفاع آن قابلیت تنظیم داشته باشد تا ستون فقرات را آزار ندهد، استفاده کنید. صفحه نمایش خود را طوری قرار دهید که نور پنجره یا روشنایی اتاق به آن نتابد، تا به چشمان شما آسیب نرساند. از چاپ غیرضروری و به هدر دادن کاغذ خودداری کنید. ٔ دیگر، با دبیر خود هماهنگیهای الزم را به عمل آورید. قبل از استفاده از لوح فشرده یا حافظه بعد از تمام شدن کار، رایانه را خاموش کنید. ّب کنید. بعد از تمام شدن کار، میز رایانه و محیط کار را مرت در حفظ و نگهداری تجهیزات سختافزاری و نرمافزاری بکوشید.

a a s